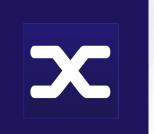

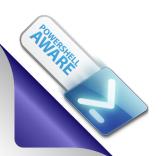

# PrimalXML 2020

PrimalXML 2020 Easy XML file management at your fingertips.

- ❖ Provides XML PrimalSense code completion.
- Automatically color your XML files for easy editing.
- ❖ Validate XML files using a Schema file.
- Apply style sheets and view the HTML results.
- Explore and edit the XML using the Element Viewer.
- Auto-format your XML files.
- Fast element navigation and manipulation.
- Copy and Paste XML objects intelligently.
- Find and Replace XML objects.

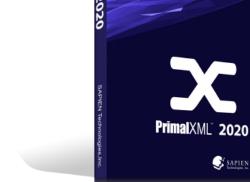

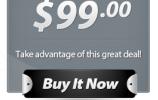

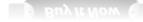

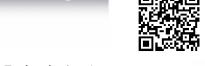

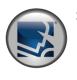

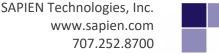

# The Primal American Primal American Primal Primal American Primal Primal Prim

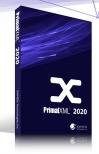

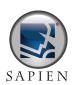

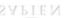

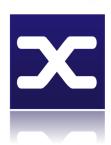

# **Automatic Syntax Coloring**

PrimalXML will automatically syntax color your XML files for you. This makes it easier to identify and differentiate elements, attributes and values at first glance. It also allows for easier editing of your XML content.

# **Ribbon Interface**

PrimalXML uses the simplified ribbon interface. All of the commands are easy to locate and at your fingertips. Dockable panes in the UI allow for easy customization of the window elements.

# Validate XML files against a Schema file

It's easy to use PrimalXML to validate your XML data files against an XML Schema file. This helps keep your XML document in conformance. With the click of a button, you can assign an XSD file to use for validity checking, and PrimalXML will output clear information about the document's validity and any error messages.

### **Element Viewer**

Use PrimalXML's Element Viewer to quickly edit element attributes isolated from the rest of your XML. Or you can edit XML objects directly in the

document view. PrimalXML's editor is not just a simple text editor; it understands XML and lets you edit your XML content as objects. For more secure editing, use the Edit Attribute Values Only Mode which prevents the user from inadvertently altering the XML structure.

# **Auto-formatting of XML**

With PrimalXML, you have the option of letting PrimalXML automatically format your XML file on opening, or you can open a file in its original format and then optionally request PrimalXML to format the document for you.

# **Fast Element Navigation**

PrimalXML allows you to navigate your XML files in several different ways. Navigate elements via tree view or quick keys. Perform a Find on text or

XML element objects. Even use Goto Line Number if you know the approximate location of the item that you are looking for.

# XML PrimalSense

PrimalXML enhances your editing abilities with PrimalSense for XML elements, attributes, attribute values, and special characters codes (e.g., &). As you type, PrimalSense understands what you are typing and makes appropriate suggestions to quickly complete the current statement. With PrimalXML you have the power to customize the PrimalSense for use with your custom XML files and extensions. Define custom elements, attributes, and attribute values to fit your personal needs.

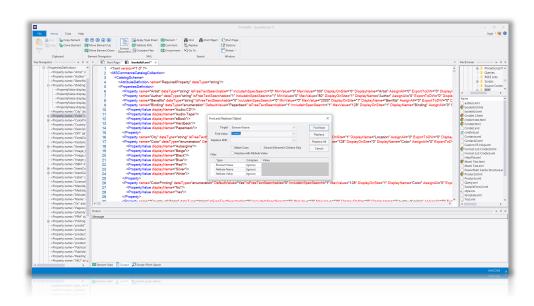